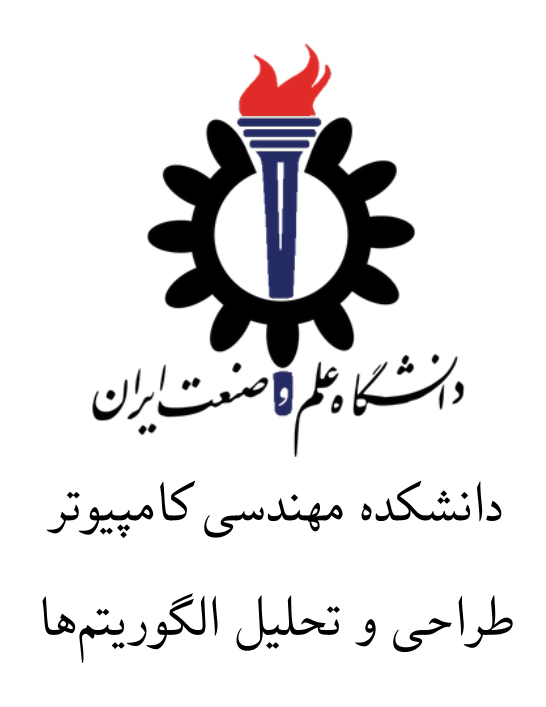

تمرین ۸\*

اساتید حل تمرین: یاسمین لطف اللهی، سهند نظرزاده تهیه و تنظیم مستند: مریم سادات هاشمی استاد درس: سید صالح اعتمادی نیم سال دوم −۱۴۰۰ ۱۳۹۹

| @Ysmn ltf<br><b>@SahandNZ</b>                                                           | تلگرام                    |  |
|-----------------------------------------------------------------------------------------|---------------------------|--|
| fb A8                                                                                   | نام شاخه                  |  |
| Α8                                                                                      | نام پروژه/پوشه/پول ريکوست |  |
| $\Upsilon$ $\Upsilon$ $\Upsilon$ $\Upsilon$ $\Upsilon$ $\Upsilon$ $\Upsilon$ $\Upsilon$ | مهلت تحويل                |  |

<sup>\*</sup>تشکر ویژه از اساتید حل تمرین مریم سادات هاشمی، بنفشه کریمیان، مهسا سادات رضوی، امیر خاکپور، سهیل رستگار و علی آل یاسین که در نیم سال دوم سال تحصیلی −۹۷ ۹۸ نسخه اول این مجموعه تمرین ها را تهیه فرمودند.

## **توضیحات کلی تمرین**

- .۱ ابتدا مانند تمرین های قبل، یک پروژه به نام 8A بسازید.
- .۲ کلاس هر سوال را به پروژه ی خود اضافه کنید و در قسمت مربوطه کد خود را بنویسید. هر کلاس شامل دو متد اصلی است:
- متد اول: تابع Solve است که شما باید الگوریتم خود را برای حل سوال در این متد پیاده سازی کنید.
- متد دوم: تابع Process است که مانند تمرین های قبلی در TestCommon پیاده سازی شده است. بنابراین با خیال راحت سوال را حل کنید و نگران تابع Process نباشید! زیرا تمامی پیاده سازی ها برای شما انجام شده است و نیازی نیست که شما کدی برای آن بزنید.
- .۳ اگر برای حل سوالی نیاز به تابع های کمکی دارید؛ می توانید در کلاس مربوط به همان سوال تابع تان را اضافه کنید.

اکنون که پیاده سازی شما به پایان رسیده است، نوبت به تست برنامه می رسد. مراحل زیر را انجام دهید.

- .۱ یک UnitTest برای پروژه ی خود بسازید.
- .۲ فولدر TestData که در ضمیمه همین فایل قرار دارد را به پروژه ی تست خود اضافه کنید.
	- .۳ فایل cs.GradedTests را به پروژه ی تستی که ساخته اید اضافه کنید.

**توجه: برای اینکه تست شما از بهینه سازی کامپایلر دات نت حداکثر بهره را ببرد زمان تست ها را روی بیلد Release امتحان کنید، درغیر اینصورت ممکن است تست های شما در زمان داده شده پاس نشوند.**

```
۱ using Microsoft.VisualStudio.TestTools.UnitTesting;
۲ using System;
۳ using TestCommon;
۴
۵ namespace A8.Tests
۶ {
۷ [DeploymentItem("TestData", "A8_TestData")]
۸ [TestClass()]
۹ public class GradedTests
\sqrt{1-\frac{1}{2}}11 [TestMethod(), Timeout(1000)]
۱۲ public void SolveTest_Q1Evaquating()
\mathcal{N}۱۴ RunTest(new Q1Evaquating("TD1"));
۱۵ }
۱۶
۱۷ [TestMethod(), Timeout(1000)]
۱۸ public void SolveTest_Q2Airlines()
\overline{19} \overline{19}۲۰ RunTest(new Q2Airlines("TD2"));
۲۱ }
۲۲
۲۳ [TestMethod(), Timeout(1000)]
۲۴ public void SolveTest_Q3Stocks()
۲۵ {
۲۶ RunTest(new Q3Stocks("TD3"));
۲۷ }
۲۸
۲۹ public static void RunTest(Processor p)
۳۰ {
۳۱ TestTools.RunLocalTest("A8", p.Process, p.TestDataName, p.Verifier,
۳۲ VerifyResultWithoutOrder: p.VerifyResultWithoutOrder,
۳۳ excludedTestCases: p.ExcludedTestCases);
۳۴ }
۳۵
۳۶ }
۳۷ }
```
## ۱ **۱ تخلیه مردم**

در این سوال شما باید مقدار Fⅼow Ⅿax برای گرافی که در ورودی دریافت می کنید را محاسبه کنید. و خلاصه داستان سوال به این صورت است [که](#page-3-0) در اثر وقوع یک تورنادو سکنه شهر اول باید به سمت پایتخت تخلیه بشوند.

در خط اول ورودی شما دو عدد *n* و *m* را دریافت می کنید که عدد اول نشان دهنده تعداد راس های گراف است و عدد دوم تعداد یال های گراف را توضیح می دهد. در هر یک از *m* خط بعدی شما به ترتیب سه عدد *u* و *v* و *c* را دریافت می کنید که هر خط نشان دهنده یک یال جهت دار است که از راس u به راس v با ظرفیت ⅽ می رود. شما باید مقدار Fⅼow Ⅿax را از شهر ۱ به شهر n حساب کنید.

توجه کنید که امکان دارد چند یال از راس u به v داشته باشیم و همچنین امکان دارد که هم یالی از u به v داشته باشیم و در یالی جداگانه از راس v به u را هم داشته باشیم. برای مشاهده ی محدودیت های ورودی می توانید به منبع انگلیسی سوال مراجعه کنید.

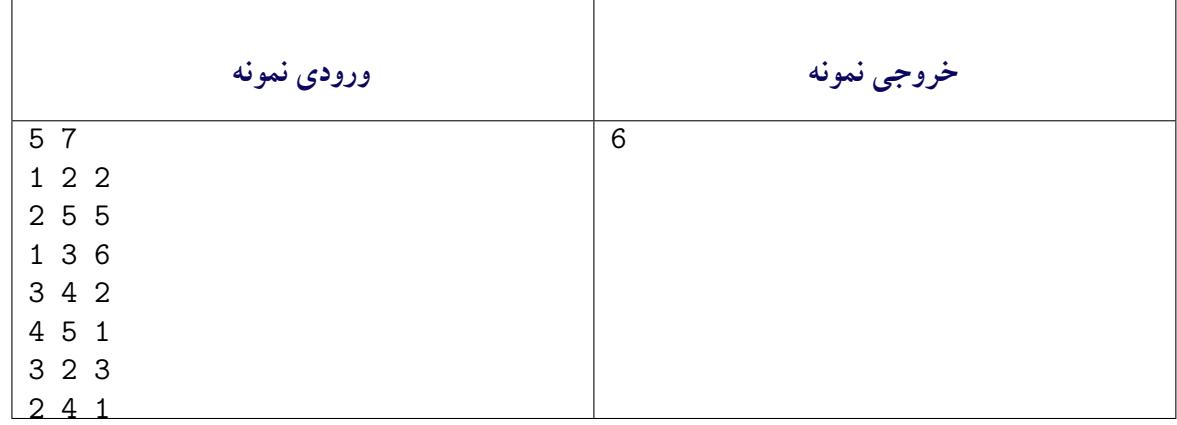

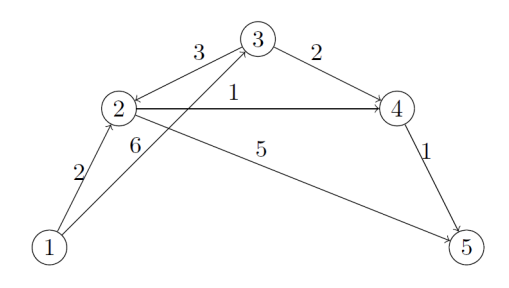

شکل :۱ نمونه اول

در مثال بالا جریان دو واحد از مسیر −۱ −۲ ۵ ، سه واحد از مسیر −۱ −۳ −۲ ۵ و یک واحد از مسیر −۱ −۳ −۴ ۵ می توانیم داشته باشیم.

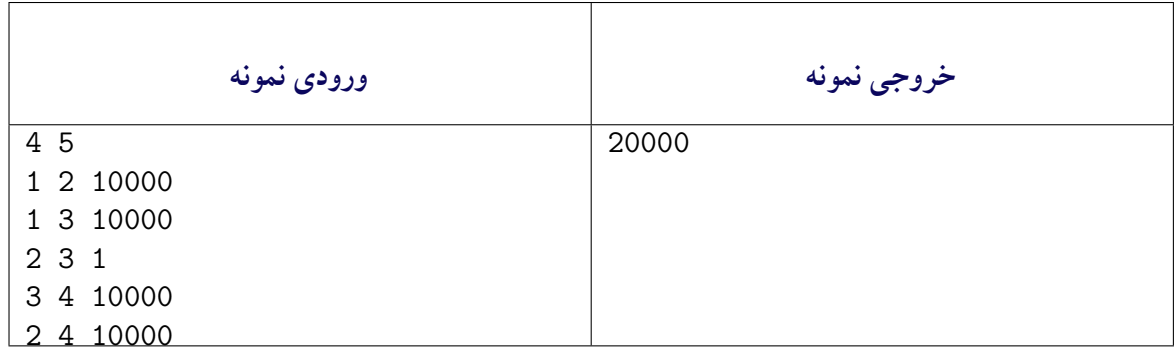

<span id="page-3-0"></span>Evacuating People<sup>1</sup>

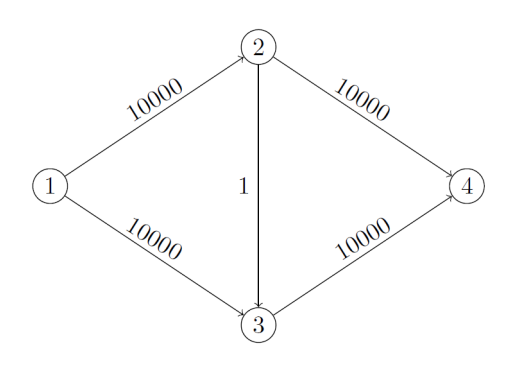

شکل :۲ نمونه دوم

ر مثال بالا جریان ۱۰۰۰۰ واحد از مسیر −۱ −۲ ۴ و ۱۰۰۰۰ واحد از مسیر −۱ −۳ ۴ می توانیم داشته باشیم. توجه کنید که در مثال بالا اگر تنها الگوریتم Fuⅼⅽerson−Forⅾ را پیاده سازی کنید کافی نیست و لازم است آن را ارتقا بدید.

```
۱ using System;
   ۲ using System.Collections.Generic;
   ۳ using TestCommon;
۴
۵ namespace A8
   ۶ {
۷ public class Q1Evaquating : Processor
\lambda {
۹ public Q1Evaquating(string testDataName) : base(testDataName) { }
۱۰
۱۱ public override string Process(string inStr) =>
۱۲ TestTools.Process(inStr, (Func<long, long, long[][], long>)Solve);
۱۳
۱۴ public virtual long Solve(long nodeCount, long edgeCount, long[][] edges)
\frac{10}{10}۱۶ // write your code here
۱۷ throw new NotImplementedException();
\sqrt{10}\frac{1}{9} }
۲۰ }
```
## ۲ **۲ اختصاص خدمه هواپیمایی به پروازها**

در این سوال شما وظیفه دارید که ⅿatⅽhing−ⅿaxiⅿuⅿ را در گ[راف](#page-4-0)ی دو بخشی که در ورودی به شما داده می شود؛ پیدا کنید.

در خط اول ورودی دو عدد n ، ⅿ را دریافت می کنید که به ترتیب تعداد راس های در هر یک از بخش های گراف ما هستند. سپس در n خط بعدی در هر یک از خطوط ⅿ عدد دریافت می کنید که اگر درایه امj خط امi برابر یک بود نشان می دهد که راس i از بخش اول به راس j از بخش دوم یال دارد. درواقع شما ماتریس مجاورت این گراف دو بخشی را دریافت می کنید. در تنها خط خروجی شما باید n خط چاپ شود که عدد امi نشان می دهد که راس i از بخش اول به کدام راس match شدهاست. در صورتی که راس i در maximum−matching شما نبود؛ عدد امi خروجی شما باید ۱− باشد.

<span id="page-4-0"></span>Assigning Airline Crews to Flights<sup>T</sup>

توجه کنید که این سوال برای هر تست ممکن است چند جواب داشته باشد و شما کافیست که تنها یکی از جواب هارا چاپ کنید.

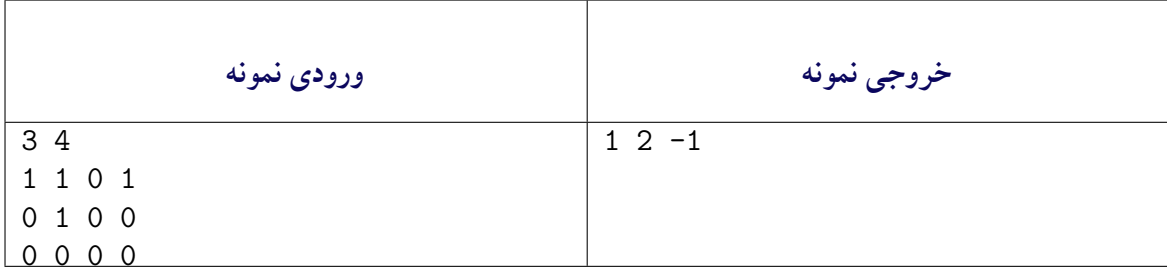

در مثال بالا راس سوم از بخش اول به هیچ راسی از بخش دوم ⅿatⅽh نشده است.

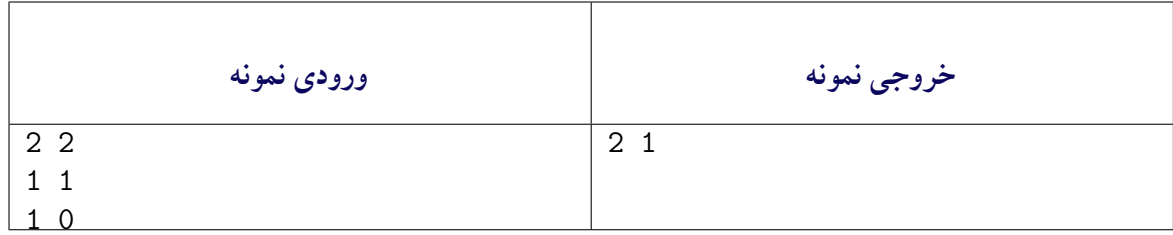

در مثال بالا یک matching کامل رخ داده است ، یعنی هیچ راسی نیست که match نشده باشد.

```
۱ using System;
   ۲ using System.Collections.Generic;
   ۳ using TestCommon;
۴
۵ namespace A8
\zeta۷ public class Q2Airlines : Processor
\lambda {
۹ public Q2Airlines(string testDataName) : base(testDataName) { }
۱۰
۱۱ public override string Process(string inStr) =>
۱۲ TestTools.Process(inStr, (Func<long, long, long[][], long[]>)Solve);
۱۳
۱۴ public virtual long[] Solve(long flightCount, long crewCount, long[][] info)
\frac{10}{10} {
۱۶ // write your code here
1V throw new NotImplementedException();
\sim \}\frac{1}{9} }
۲۰ }
```
۳ **۳ نمودار سهام**

وقتی که شما وارد این فصل ( Aⅾvanⅽeⅾ Aⅼgorithⅿs ( می شوید باید انتظار سوال های سخت رو هم داشته باشید. این سوال سخت ترین تمرین [ای](#page-5-0)ن بخش هست که در آن شما با پیاده سازی یک الگوریتم باید حداقل تعداد صفحات

<span id="page-5-0"></span>Stock  ${\rm Charts}^{\mathbf{r}}$ 

مختصات را پیدا کنید که به وسیله آن ها بتوان همه ی نمودار هایی که در ورودی تحویل داده می شود را نمایش داد به صورتی که هیچ دو نموداری که در یک صفحه قرار می گیرند با یکدیگر تداخل نداشته باشند.

در خط اول ورودی شما به ترتیب اعداد n و k را دریافت می کنید . در n خط بعدی شما در هر خط k عدد دریافت می کنید که این اعداد نشان دهنده قیمت n سهام در k نقطه زمانی است . با اعداد هر خط یک نمودار خطی تشکیل می دهیم و می خواهیم این نمودارها را در صفحاتی کنار هم قرار بدیم که در یک صفحه هیچ دو نموداری با یکدیگر برخورد نداشته باشند. شما باید تعداد صفحات لازم را پیدا کنید و عدد آن را در تنها خط خروجی چاپ کنید.

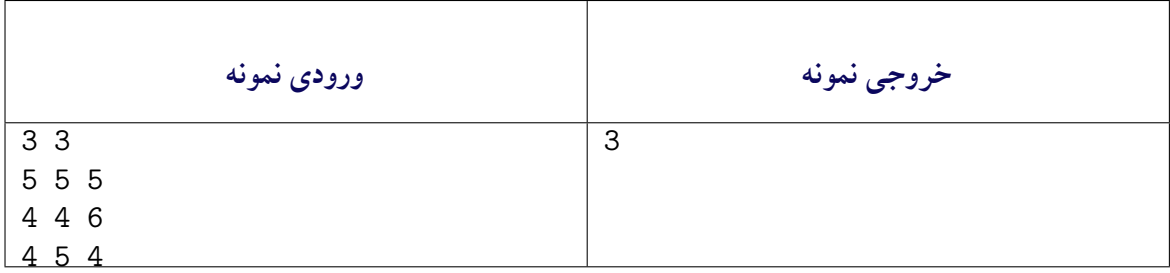

نمودار های اول و دوم با هم تداخل ندارند پس می توانند در یک صفحه قرار بگیرند ولی نمودار سوم که با هردو نمودار قبلی برخورد دارد باید در یک صفحه جداگانه قرار بگیرد.

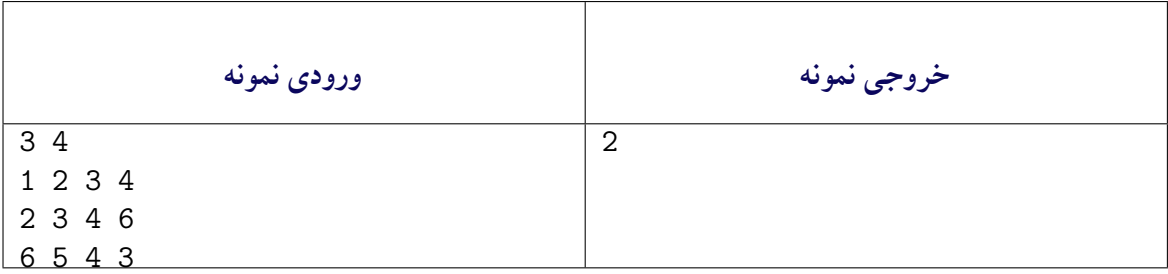

در این مثال برای هر نمودار احتیاج به یک صفحه جدا داریم . نمودار اول در نقطه ۲ با نمودار سوم و بین نقاط۲و ۳ با نمودار دوم برخورد دارد. نمودار دوم و سوم هم در نقطه ی اول و بین نقاط ۲ و ۳ با هم برخورد دارند.

```
۱ using System;
   ۲ using System.Collections.Generic;
  ۳ using TestCommon;
۴
۵ namespace A8
۶ {
۷ public class Q3Stocks : Processor
\lambda {
۹ public Q3Stocks(string testDataName) : base(testDataName) { }
۱۰
۱۱ public override string Process(string inStr) =>
۱۲ TestTools.Process(inStr, (Func<long, long, long[][], long>)Solve);
۱۳
۱۴ public virtual long Solve(long stockCount, long pointCount, long[][] matrix)
\frac{10}{10}۱۶ // write your code here
18 throw new NotImplementedException();
۱۸ }
|9 \rangle۲۰ }
```